## **DG 9000000**

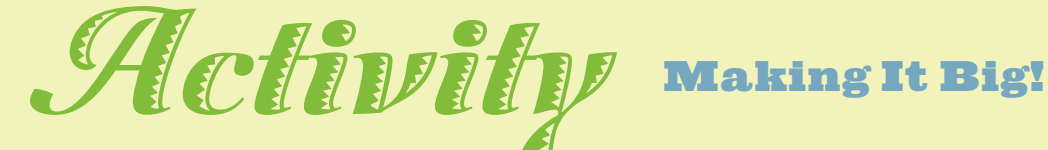

**Rivera was able to enlarge the small sketches for his murals using a grid technique. Often an assistant had the job of making the full-sized enlargement, which is called a cartoon. Lucienne Bloch remembered doing this task in Detroit. She enlarged each one-inch square of Rivera's design to three feet!**

## **Materials**

2 81 ⁄2-by-11-inch sheets of paper Ruler

Pencil

- 1. Cut one piece of 81 ⁄2-by-11-inch paper in half so that it measures  $5\frac{1}{2}$  by  $8\frac{1}{2}$ . Set one piece aside. You will not use it.
- 2. Make a line drawing on the  $5\frac{1}{2}$ -by-8 $\frac{1}{2}$ paper. (A line drawing uses only lines; it doesn't contain solid or shaded shapes.) You might wish to draw an animal, such as a parrot or horse. Or you might choose a simple scene such as a sailboat on the ocean.
- 3. Create a grid over your drawing. To do this, start at the left edge of the paper. Lightly draw vertical lines down the page, each line 1 inch from the previous line. Do this across the entire paper. Starting at the top

of the paper, measure and draw horizontal lines 1 inch apart. This will create 1-inch squares over your drawing. Set this paper aside.

- 4. On the 81 ⁄2-by-11-inch sheet of paper, draw another grid. Make these lines 2 inches apart. This page will have 2-inch squares.
- 5. Set the two pieces of paper side-by-side. You'll refer to the smaller sheet as you fill in the larger.
- 6. Starting at the top left square on the larger paper, copy the lines exactly as you see them within the same square on the smaller paper. If there are no lines within a particular square, then go on to an adjoining square. One square at a time, draw the lines as you see them on the smaller page. When complete, you will have an enlargement of your original drawing.

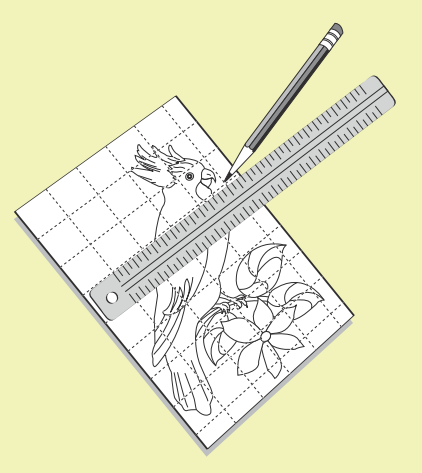

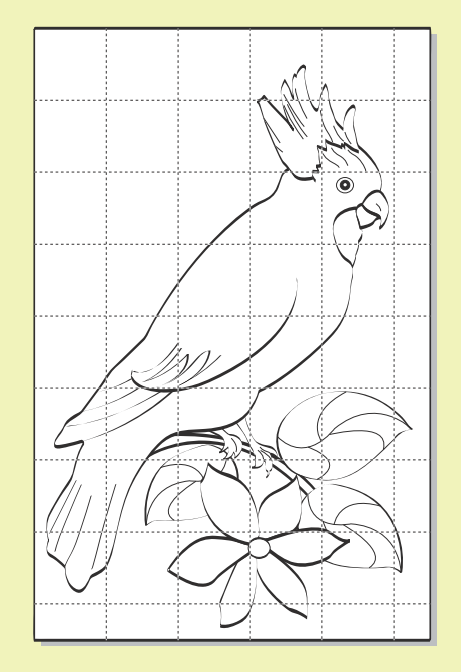